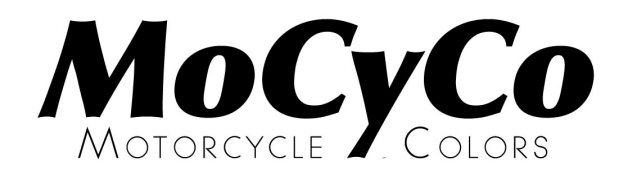

## **TRANSPARANTE PARELMOER KLEUR**

## **Technische informatie behorende bij** MoCyCo **kleur: H 381**

Om een goed resultaat te verkrijgen bij het aanbrengen van deze kleur is het zeer belangrijk om de hieronder beschreven aanwijzingen zorgvuldig op te volgen.

**1** Begin met het maken van een **proefstaal**. Dit om te bepalen hoeveel lagen (**tel deze!**) van de transparante kleur **BC 2** u moet aanbrengen. Gebruik deze staal ook bij gebrek aan een origineel kleurdeel, om vast te stellen wanneer de kleur op de te spuiten delen de juiste tint heeft bereikt. Controleer de kleur altijd in **helder en bij voorkeur zonnig daglicht**. Alleen dan is het beste resultaat te behalen.

**2** Breng de u geleverde kleuren in de volgende volgorde aan:

**BC 1:** 1<sup>e</sup> basecoatlaag dekkend spuiten (let op: evt. ondergrondkleur aanpassen indien slechte dekking BC 1)

**BC 2**: 2<sup>e</sup> basecoatlaag advies aantal lagen: 2 - 3 dunne lagen kruislings opbrengen tot de gewenste kleur is bereikt.

**3** Laat voor het aanbrengen van de blanke lak de BC lagen overnacht drogen of op warmte in de cabine. Bij nat in nat aanbrengen zal de glans anders nadien snel kunnen teruglopen. Voordat de blanke lak wordt aangebracht, opruwen met Scotch Brite en/of (voorzichtig) schuren met 1500 waterproof

## **Algemene informatie**

BC 1 en BC 2 moeten 1 : 1 met (acryl)thinner op spuitviscositeit worden gebracht.

Indien gewenst, kunnen de verschillende BC kleuren apart worden besteld

## **Aanvullende informatie voor het spuiten van deze kleur**

Geen

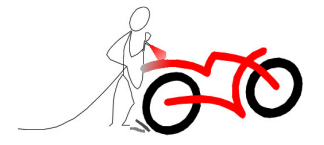